#### <span id="page-0-0"></span>**Systems and Solving Techniques for Knowledge Representation and Reasoning:**

**Datalog (part I)**

Marco Maratea University of Genoa, Italy

Institute of Logic and Computation

### <span id="page-1-0"></span>**Datalog:**

- **A logic language for querying databases**
- Overcomes some limits of Relational Algebra and **SQL** 
	- →Recursive definitions

**Why Datalog?**

### **Datalog:**

### **A logic language for querying databases**

Overcomes some limits of Relational Algebra and **SQL** 

→Recursive definitions

**Why Datalog?**

### **Datalog:**

### **A logic language for querying databases**

Overcomes some limits of Relational Algebra and **SQL** 

→Recursive definitions

**Why Datalog?** • The basic fragment of ASP

### **Datalog:**

### **A logic language for querying databases**

Overcomes some limits of Relational Algebra and **SQL** 

 $\rightarrow$ Recursive definitions

**Why Datalog?**

### **Datalog:**

### **A logic language for querying databases**

Overcomes some limits of Relational Algebra and **SQL** 

 $\rightarrow$ Recursive definitions

### **Why Datalog?**

### **Datalog:**

### **A logic language for querying databases**

Overcomes some limits of Relational Algebra and **SQL** 

 $\rightarrow$ Recursive definitions

### **Why Datalog?**

**Rule:**

*head*( $\overline{H}$ ) :- *body*<sub>1</sub>( $\overline{X_1}$ ), ..., *body<sub>n</sub>*( $\overline{X_n}$ ).

**Intuitively:**

infer *head*(*h*) if *body*<sub>1</sub>( $\overline{X_1}$ ), ..., *body*<sub>*n*</sub>( $\overline{X_n}$ ) is true.

**Fact**:

A rule with empty body  $($  :- symbol is omitted)

→ *Facts are true and model the input database* ←

### **Variables:**

are allowed in atom's arguments, Prolog-like syntax **Safety:**

all variables must occur in the body

# Datalog Syntax

#### Example

### **Program and query:**

*father* $(X)$ : *- parent* $(X, Y)$ , *male* $(X)$ .

#### **Database:**

```
male(rob).
parent(rob, ann).
parent(mary, ann).
```
### **Query Result:**

*father*(*rob*).

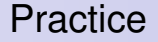

# **Practice**

### **Download a (Datalog) implementation (clasp)**

<http://potassco.sourceforge.net/>

**We need also a grounder (gringo)** <http://potassco.sourceforge.net/>

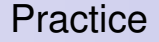

# **Practice**

#### **Download a (Datalog) implementation (clasp)** <http://potassco.sourceforge.net/>

### **We need also a grounder (gringo)** <http://potassco.sourceforge.net/>

### Recursive Example Datalog

### Example (Reachable airports)

**Input:** A set of direct connections between some cities represented by *connected*(\_, \_). [or,*connected*/2.]

**Query:** Retrieve all the cities reachable by flight from Vienna airport, through a direct or undirect connection.

*...can you write an SQL query?*

### Recursive Example Datalog

### Example (Reachable airports)

**Input:** A set of direct connections between some cities represented by *connected*(\_, \_). [or,*connected*/2.]

**Query:** Retrieve all the cities reachable by flight from Vienna airport, through a direct or undirect connection.

### **Datalog:**

*reaches*(*vienna*,*B*):- *connected*(*vienna*,*B*).

*reaches*(*vienna*, *C*):- *reaches*(*vienna*,*B*), *connected*(*B*, *C*).

# Datalog Programs (1)

# **Datalog Program:**

- A set of rules
- **EDB:** predicates appearing only in bodies or in facts
- **IDB :** predicates defined (also) by rules

# Datalog Programs (1)

# **Datalog Program:**

- A set of rules
- **EDB:** predicates appearing only in bodies or in facts
- **IDB :** predicates defined (also) by rules

### Example (Reachability)

**Input:** a graph encoded by relation *edge*(\_, \_). **Problem:** Find all pairs of reachable nodes.

% if there is an edge from X to Y % then X is reachable from Y  $r$ *eachable* $(X, Y)$ :  $-\text{edge}(X, Y)$ .

% Reachability is transitive *reachable* $(X, Y)$ :- *reachable* $(X, Z)$ , *edge* $(Z, Y)$ .

# Datalog Programs (1)

# **Datalog Program:**

- A set of rules
- **EDB:** predicates appearing only in bodies or in facts
- **IDB :** predicates defined (also) by rules

### Example (Reachability)

**Input:** a graph encoded by relation *edge*(\_, \_). **Problem:** Find all pairs of reachable nodes.

% if there is an edge from X to Y % then X is reachable from Y  $r$ *eachable* $(X, Y)$ : – *edge* $(X, Y)$ . ← EDB

% Reachability is transitive *reachable* $(X, Y)$ :- *reachable* $(X, Z)$ , *edge* $(Z, Y)$ .

# Datalog Programs (1)

## **Datalog Program:**

- A set of rules
- **EDB:** predicates appearing only in bodies or in facts
- **IDB :** predicates defined (also) by rules

### Example (Reachability)

**Input:** a graph encoded by relation *edge*(\_, \_). **Problem:** Find all pairs of reachable nodes.

% if there is an edge from X to Y % then X is reachable from Y  $r$ *eachable* $(X, Y)$ :- *edge* $(X, Y)$ . ← **IDB** 

% Reachability is transitive *reachable* $(X, Y)$ :- *reachable* $(X, Z)$ , *edge* $(Z, Y)$ .

# Datalog Programs

### Example (Reachability)

```
Input: a graph encoded by relation edge(_, _).
Problem: Find all pairs of reachable nodes.
```

```
% if there is an edge from X to Y
% then X is reachable from Y
reachable(X, Y): – edge(X, Y).
```

```
% Reachability is transitive
reachable(X, Y):- reachable(X, Z), edge(Z, Y).
```
**Intuitive reasoning:** *(bottom-up evaluation)*

*"Start with the facts in the EDB and iteratively derive facts for IDBs until no new fact is derived."*

# Fully Declarative Language

#### Example (Ancestor)

```
Input: parent relation modeled by parent(_, _).
Problem: Define the relation of arbitrary ancestors.
```
### **Solution 1:**

 $\alpha$ *ancestor*( $A, B$ ): – *parent*( $A, B$ ).  $\alpha$ *ancestor*( $A, C$ ): –  $\alpha$ *ancestor*( $A, B$ ),  $\alpha$ *ncestor*( $B, C$ ).

# Fully Declarative Language

#### Example (Ancestor)

```
Input: parent relation modeled by parent(_, _).
Problem: Define the relation of arbitrary ancestors.
```
### **Solution 1:**

```
\alphaancestor(A, B): – parent(A, B).
\alphaancestor(A, C): – \alphancestor(A, B), \alphancestor(B, C).
```
#### **Solution 2:**

 $\text{arcestor}(A, B) - \text{parent}(A, B)$ .  $\alpha$ *ancestor*( $A, C$ ): –  $\alpha$ *ancestor*( $A, B$ ),  $\beta$ *arent*( $B, C$ ).

# Fully Declarative Language

#### Example (Ancestor)

```
Input: parent relation modeled by parent(_, _).
Problem: Define the relation of arbitrary ancestors.
```
### **Solution 1:**

 $\alpha$ *ancestor*( $A, B$ ): – *parent*( $A, B$ ).  $\alpha$ *ancestor*( $A, C$ ): –  $\alpha$ *ncestor*( $A, B$ ),  $\alpha$ *ncestor*( $B, C$ ).

**Solution 3:** Declarative: Atoms' and Rules' order is immaterial!

 $\alpha$ *ancestor*( $A, C$ ): – *ancestor*( $A, B$ ), *parent*( $B, C$ ).  $\textit{ancestor}(A, B) - \textit{parent}(A, B)$ .

# Arithmetic Expressions and Builtins

#### **Arithmetic and comparison operators**

$$
\bullet\ +,-,*,/
$$

$$
\bullet \, <, >, < =, > =, =
$$

### Example (Fibonacci numbers)

*fib*(1, 0). *fib*(2, 1). *fib*(*N* + 2, *Y*1 + *Y*2):- *fib*(*N*, *Y*1), *fib*(*N* + 1, *Y*2).

For recursive definitions an upper bound for integers has to be specified, either as a system setting, or as a domain definition.

# Arithmetic Expressions and Builtins

#### **Arithmetic and comparison operators**

$$
\bullet\ +,-,*,/
$$

$$
\bullet \, <, >, < =, > =, =
$$

### Example (Fibonacci numbers) *fib*(1, 0). *fib*(2, 1). *fib*(*N* + 2, *Y*1 + *Y*2):- *fib*(*N*, *Y*1), *fib*(*N* + 1, *Y*2).

For recursive definitions an upper bound for integers has to be specified, either as a system setting, or as a domain definition.

# Example pure Datalog limits

#### Example (No Peroni here!)

**Input:** Information about bars and drinks represented by facts of the form *type*(*drink*, *name*). *sells*(*bar*, *drink*)

**Query:** Retrieve all bars that do not sell Peroni

*...can you write an Datalog query?*

# Example pure Datalog limits

#### Example (No Peroni here!)

**Input:** Information about bars and drinks represented by facts of the form *type*(*drink*, *name*). *sells*(*bar*, *drink*)

**Query:** Retrieve all bars that do not sell Peroni

**Datalog:**

*noPeroni*(*Bar*) :- *sells*(*Bar*, *Drink*),

not *sellsPeroni*(*Bar*).

*sellsPeroni*(*Bar*) :- *sells*(*Bar*, *Drink*), *type*(*Drink*, *peroni*).

# Datalog with Negation

**Rule:**

$$
\begin{array}{l} \textit{head}(\overline{H}) \ \textit{:=} \ \ \textit{body}_1(\overline{X_1}), \dots, \textit{body}_n(\overline{X_n}), \\ \textit{not body}_{n+1}(\overline{X_{n+1}}), \dots, \textit{not body}_m(\overline{X_m}). \end{array}
$$

**Positive and Negative Body:**

 $body_1(\overline{X_1})$ , ...,  $body_n(\overline{X_n}) \leftarrow$  positive body  $body_{n+1}(\overline{X_{n+1}}), \ldots, body_m(\overline{X_m})$ . ← negative body

**Intuitively:**

infer *head*( $\overline{h}$ ) if all atoms in the positive body are true and all atoms in the negative body are false

**Safety:**

all variables must occur in a positive body literal

### **Stratification (intuitive):**

negation must not be involved in recursive definitions!

# Stratification (i.e., no recursion trough negation)

# Example (Stratified Program)  $p(X) - p(X)$ , not  $q(X)$ .  $q(X) - l(X)$ , not  $m(b)$ . Example (Unstratified Program)  $p(X) = l(X)$ , not  $q(X)$ .  $q(X) - l(X)$ , not  $p(X)$

### Needed Restrictions for Safety ...

### **Safety:**

 $s(X)$ : *- not r*(*X*).  $s(X, Y) = r(Y)$ . *s*(*X*, *Y*):- *r*(*X*), *Y* = *Y*.

### **Intuitively:**

In each of these cases the result is infinite!?!

More on this later

### <span id="page-28-0"></span>Needed Restrictions for Safety ...

### **Safety:**

 $s(X)$ : *- not r*(*X*).  $s(X, Y) = r(Y)$ . *s*(*X*, *Y*):- *r*(*X*), *Y* = *Y*.

### **Intuitively:**

In each of these cases the result is infinite!?!

More on this later...